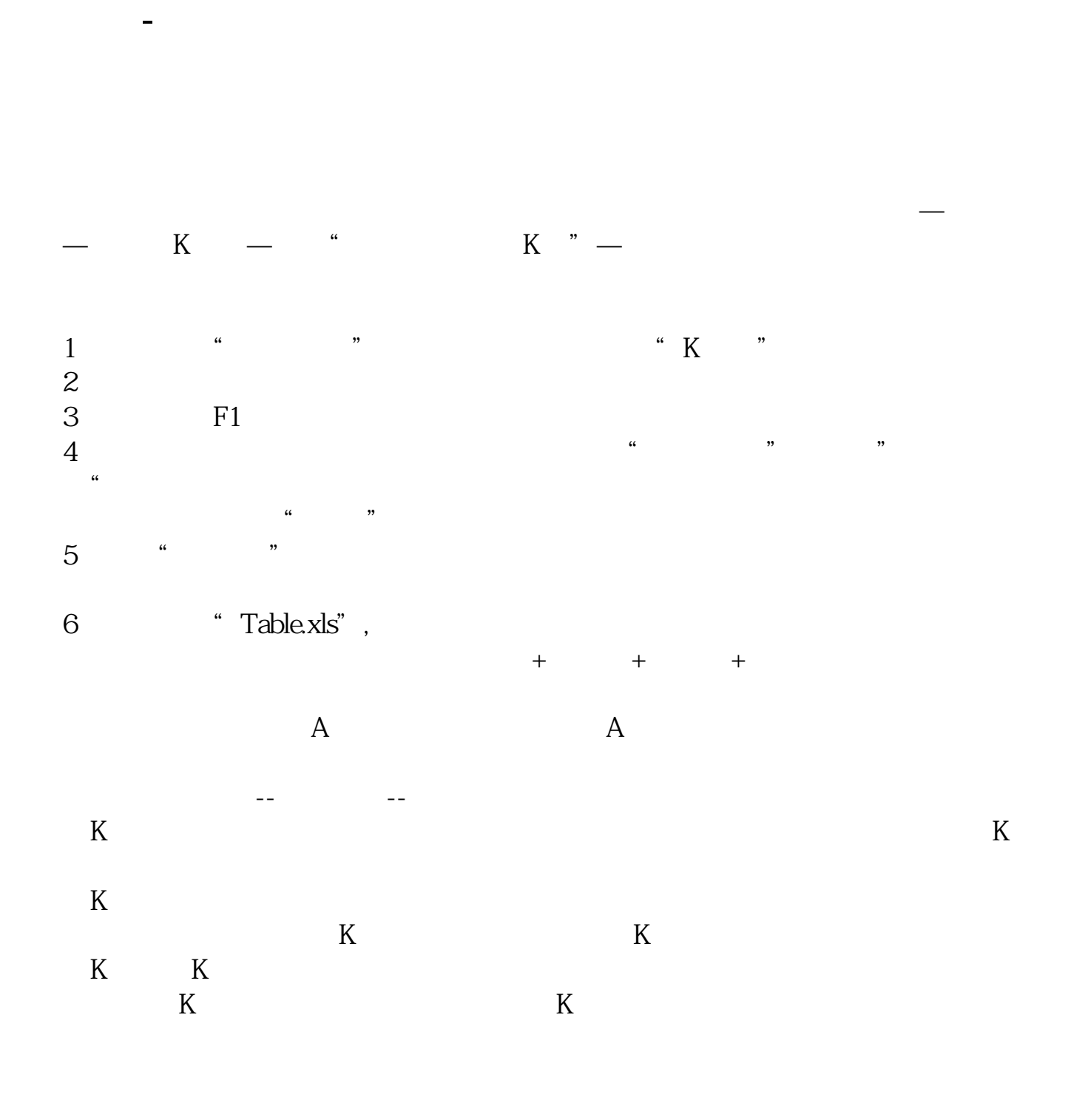

**同花顺股票开盘价在哪里看|同花顺炒股怎么查看最便宜**

 $K$ 

 $\omega$ 

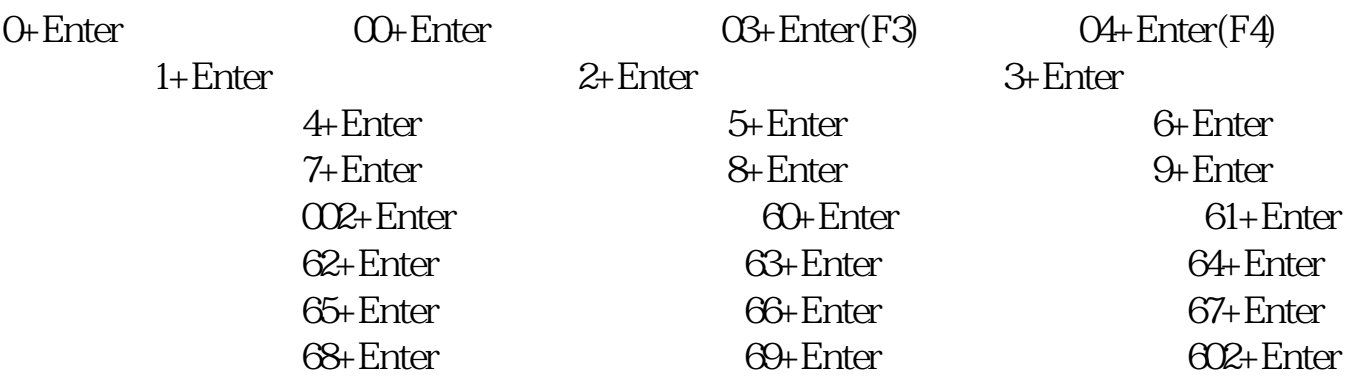

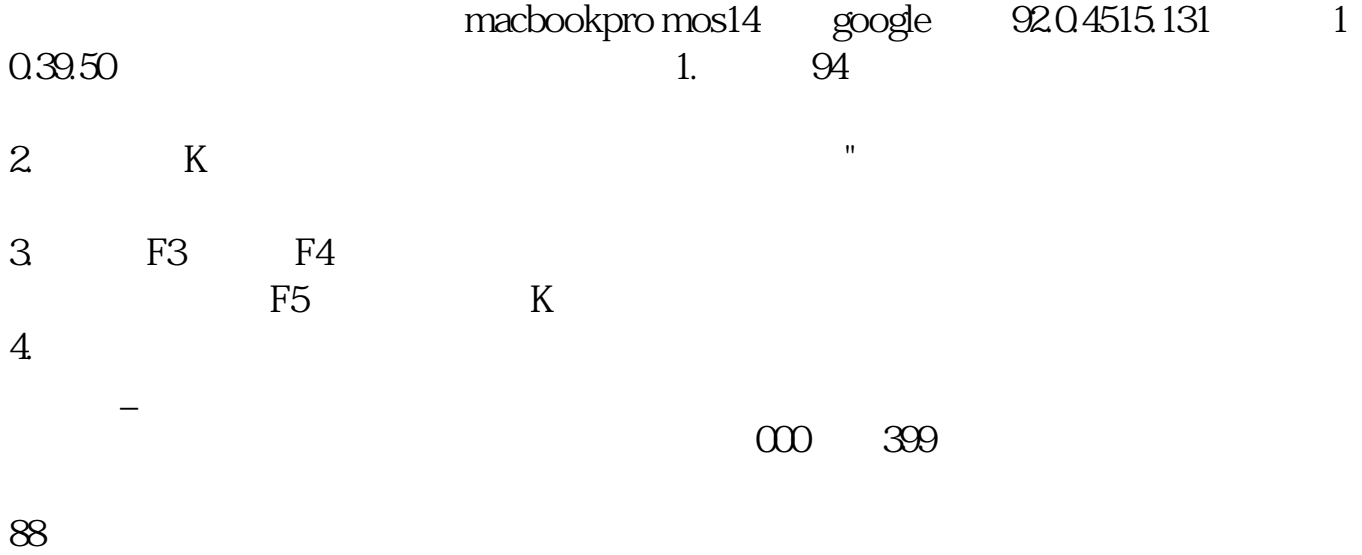

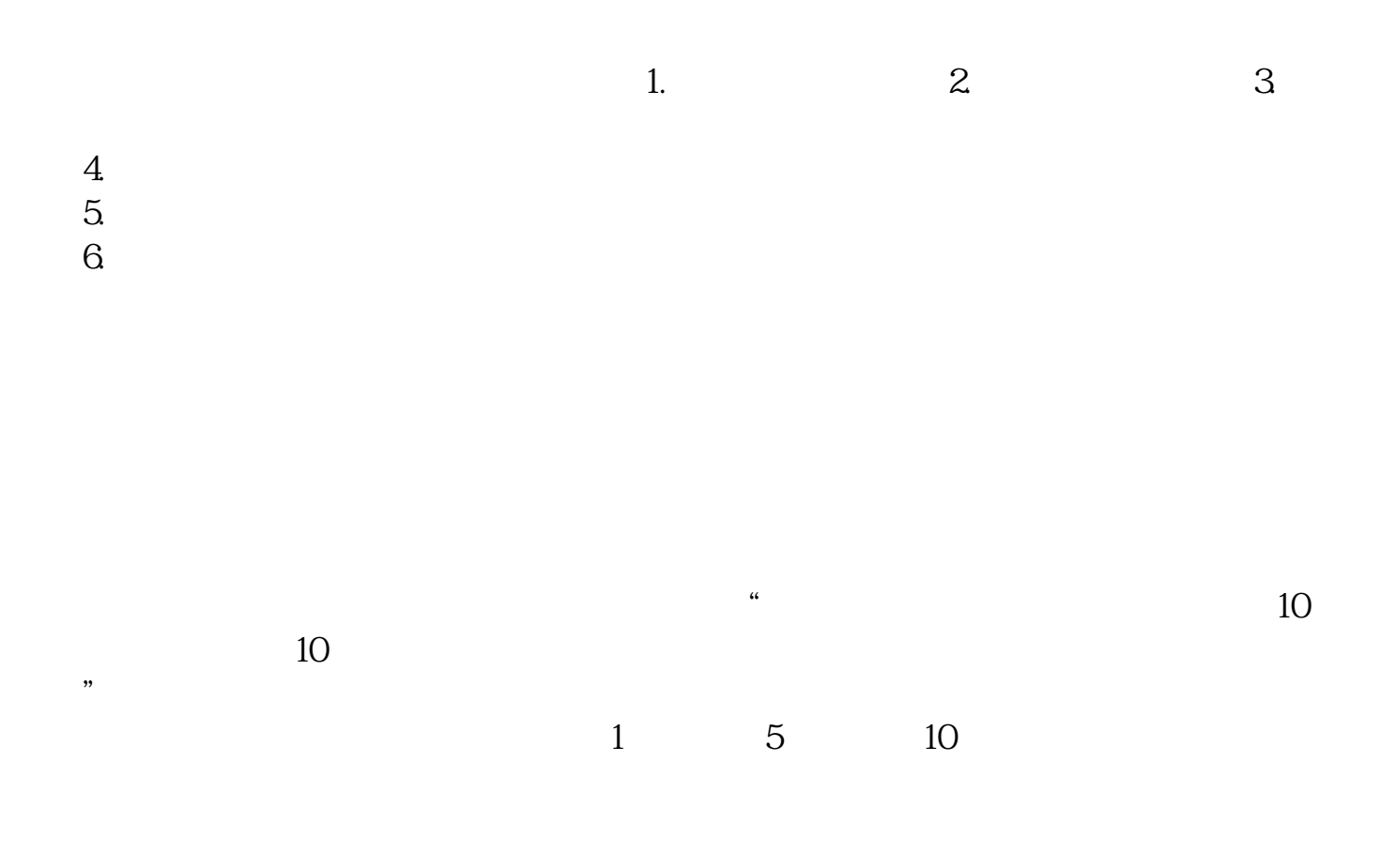

## $10\qquad 5$

[下载:《同花顺股票开盘价在哪里看.pdf》](/neirong/TCPDF/examples/output.php?c=/book/206288.html&n=同花顺股票开盘价在哪里看.pdf)

[更多关于《同花顺股票开盘价在哪里看》的文档...](https://www.baidu.com/s?wd=%E5%90%8C%E8%8A%B1%E9%A1%BA%E8%82%A1%E7%A5%A8%E5%BC%80%E7%9B%98%E4%BB%B7%E5%9C%A8%E5%93%AA%E9%87%8C%E7%9C%8B)

http://www.83717878.com/book/206288.html